## Package 'PCAmatchR'

August 4, 2020

Title Match Cases to Controls Based on Genotype Principal Components

Version 0.2.1

Maintainer Derek W. Brown <derek.brown@nih.gov>

Description Matches cases to controls based on genotype principal components (PC). In order to produce better results, matches are based on the weighted distance of PCs where the weights are equal to the % variance explained by that PC. A weighted Mahalanobis distance metric (Kidd et al. (1987) <DOI:10.1016/0031-3203(87)90066-5>) is used to determine matches.

License MIT + file LICENSE

URL <https://github.com/machiela-lab/PCAmatchR>

BugReports <https://github.com/machiela-lab/PCAmatchR/issues>

Encoding UTF-8

LazyData true

**Depends**  $R (= 2.10)$ 

Suggests optmatch, testthat, knitr, rmarkdown

VignetteBuilder knitr

RoxygenNote 7.0.2

NeedsCompilation no

Author Derek W. Brown [aut, cre], Mitchel J. Machiela [aut], Timothy A. Myers [ctb], NCI [cph, fnd]

Repository CRAN

Date/Publication 2020-08-03 23:00:06 UTC

## R topics documented:

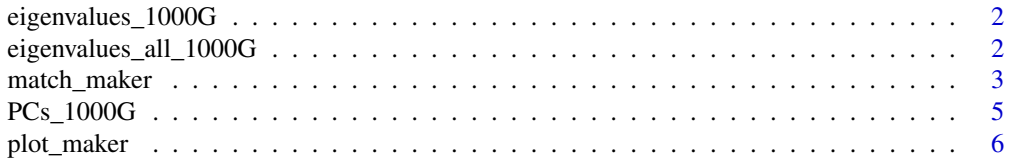

#### <span id="page-1-0"></span>**Index** [8](#page-7-0) **8**

eigenvalues\_1000G *First 20 eigenvalues of 2504 individuals from the 1000 Genome Project*

#### Description

A sample dataset containing the first 20 eigenvalues calculated from 2504 individuals in the Phase 3 data release of the 1000 Genomes Project. The principal component analysis was conducted using PLINK.

#### Usage

eigenvalues\_1000G

#### Format

A data frame with 20 rows and 1 variable:

eigen\_values calculated eigenvalues

#### Source

Machiela Lab

#### Examples

```
eigenvalues_1000G
genome_values <- eigenvalues_1000G
         values <- c(genome_values)$eigen_values
```
eigenvalues\_all\_1000G *All eigenvalues of 2504 individuals from the 1000 Genome Project*

#### Description

A sample dataset containing all the eigenvalues calculated from 2504 individuals in the Phase 3 data release of the 1000 Genomes Project. The principal component analysis was conducted using PLINK.

#### Usage

eigenvalues\_all\_1000G

<span id="page-2-0"></span>match\_maker 3

### Format

A data frame with 2504 rows and 1 variable:

eigen\_values calculated eigenvalues

#### Source

Machiela Lab

### Examples

```
eigenvalues_all_1000G
genome_values <- eigenvalues_all_1000G
         values <- c(genome_values)$eigen_values
```
match\_maker *Weighted matching of controls to cases using PCA results.*

#### Description

Weighted matching of controls to cases using PCA results.

#### Usage

```
match_maker(
 PC = NULL,eigen_value = NULL,
  data = NULL,
  ids = NULL,case_control = NULL,
  num_controls = 1,
  num_PCs = NULL,
  eigen_sum = NULL,
  exact_match = NULL,
 weight_dist = TRUE,
  weights = NULL
)
```
#### Arguments

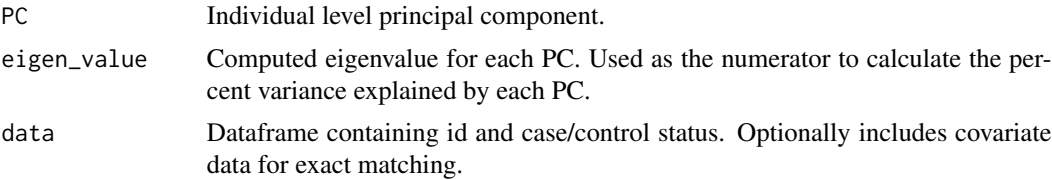

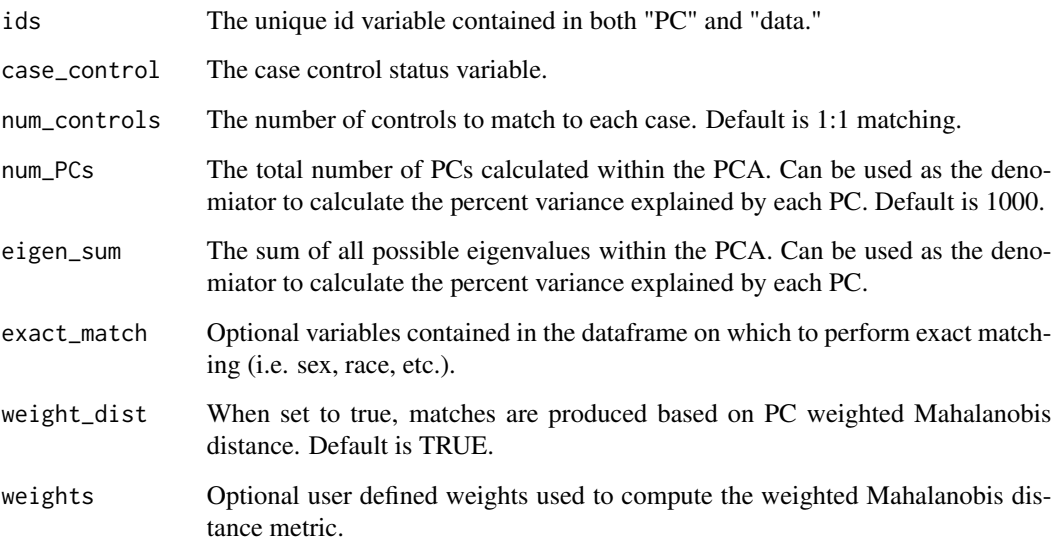

#### Value

A list of matches and weights.

#### Examples

```
# Create PC data frame by subsetting provided example dataset
pcs <- as.data.frame(PCs_1000G[,c(1,5:24)])
# Create eigenvalues vector using example dataset
eigen_vals <- c(eigenvalues_1000G)$eigen_values
# Create full eigenvalues vector using example dataset
all_eigen_vals<- c(eigenvalues_all_1000G)$eigen_values
# Create Covarite data frame
cov_data <- PCs_1000G[,c(1:4)]
# Generate a case status variable using ESN 1000 Genome population
cov_data$case <- ifelse(cov_data$pop=="ESN", c(1), c(0))
# With 1 to 1 matching
if(!requireNamespace("optmatch", quietly = TRUE)){
                        match_maker(PC = pcs,
                                    eigen_value = eigen_vals,
                                    data = cov_data,
                                    ids = c("sample"),
                                    case\_control = c("case"),num_controls = 1,
                                    eigen_sum = sum(all_eigen_vals),
                                    weight_dist=TRUE
                                   \mathcal{L}}
```
<span id="page-4-0"></span>

#### Description

A sample dataset containing information about population, gender, and the first 20 principal components calculated from 2504 individuals in the Phase 3 data release of the 1000 Genomes Project. The principal component analysis was conducted using PLINK.

#### Usage

PCs\_1000G

#### Format

A data frame with 2504 rows and 24 variables:

sample sample ID number

pop three letter designation of 1000 Genomes reference population

super\_pop three letter designation of 1000 Genomes reference super population

gender gender of individual

PC1 principal component 1

PC2 principal component 2

PC3 principal component 3

PC4 principal component 4

PC5 principal component 5

PC6 principal component 6

PC7 principal component 7

PC8 principal component 8

PC9 principal component 9

PC10 principal component 10

PC11 principal component 11

PC12 principal component 12

PC13 principal component 13

PC14 principal component 14

PC15 principal component 15

PC16 principal component 16

PC17 principal component 17

PC18 principal component 18

PC19 principal component 19

PC20 principal component 20

#### <span id="page-5-0"></span>Source

<https://www.internationalgenome.org>

#### Examples

```
head(PCs_1000G)
genome_PC <- PCs_1000G
# Create PCs
          PC <- as.data.frame(genome_PC[,c(1,5:24)])
          head(PC)
```
#### plot\_maker *Function to plot matches from match\_maker output*

#### Description

Function to plot matches from match\_maker output

#### Usage

```
plot_maker(
  data = NULL,
  x_v = NULL,y_{\text{v}}ar = NULL,
  case_control = NULL,
  line = T,
  ...
)
```
#### Arguments

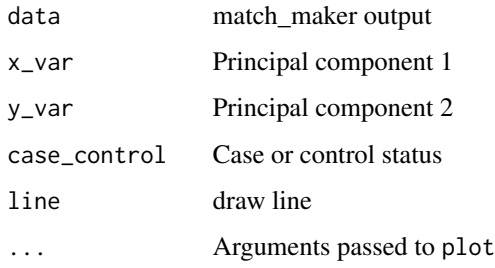

#### Value

None

plot\_maker

### Examples

plot\_maker(data=match\_maker\_output,

x\_var="PC1", y\_var="PC2", case\_control="case", line=T)

# <span id="page-7-0"></span>Index

∗ datasets eigenvalues\_1000G, [2](#page-1-0) eigenvalues\_all\_1000G, [2](#page-1-0) PCs\_1000G, [5](#page-4-0)

eigenvalues\_1000G, [2](#page-1-0) eigenvalues\_all\_1000G, [2](#page-1-0)

match\_maker, [3](#page-2-0)

PCs\_1000G, [5](#page-4-0) plot\_maker, [6](#page-5-0)